**Охрана окружающей среды и природопользование. Недра**

# **СОСТАВ И СОДЕРЖАНИЕ ЦИФРОВЫХ ГЕОЛОГИЧЕСКИХ КАРТ ПРИ ПРОВЕДЕНИИ ГОСУДАРСТВЕННОЙ ГЕОЛОГИЧЕСКОЙ СЪЕМКИ МАСШТАБА 1:200 000 И 1:50 000**

# **Ахова навакольнага асяроддзя i прыродакарыстанне. Нетры**

# **СКЛАД І ЗМЕСТ ЛІЧБАВЫХ ГЕАЛАГІЧНЫХ КАРТ ПРЫ ПРАВЯДЗЕННІ ДЗЯРЖАЎНАЙ ГЕАЛАГІЧНАЙ ЗДЫМКI МАШТАБA 1: 200 000 І 1:50 000**

*Издание официальное*

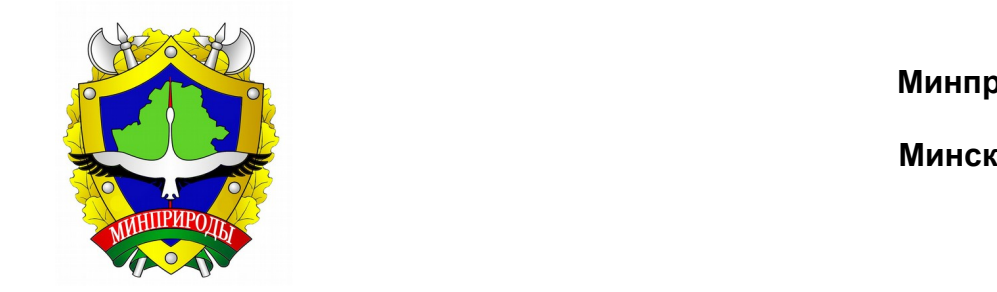

**Минприроды**

#### **УДК 550.8 МКС 07.020 КП - 02**

**Ключевые слова:** цифровая карта геологического содержания, электронная документация, ГИС-технология, программное обеспечение, геоинформационная база данных, базовая карта.

\_\_\_\_\_\_\_\_\_\_\_\_\_\_\_\_\_\_\_\_\_\_\_\_\_\_\_\_\_\_\_\_\_\_\_\_\_\_\_\_\_\_\_\_\_\_\_\_\_\_\_\_\_\_\_\_\_\_\_\_\_\_\_\_\_\_\_\_\_\_\_\_\_\_\_\_

#### **Предисловие**

Цели, основные принципы, положения по государственному регулированию и управлению в области технического нормирования и стандартизации установлены Законом Республики Беларусь «О техническом нормировании и стандартизации»

Цели, основные принципы, положения по государственному регулированию и управлению техническим нормированием и стандартизацией в области охраны окружающей среды установлены Законом Республики Беларусь «Об охране окружающей среды»

1 РАЗРАБОТАН Республиканским унитарным предприятием «Научно-производственный центр по геологии»

ВНЕСЕН Министерством природных ресурсов и охраны окружающей среды Республики Беларусь

2 УТВЕРЖДЕН И ВВЕДЕН В ДЕЙСТВИЕ постановлением Министерства природных ресурсов и охраны окружающей среды Республики Беларусь от 2016 г. №

3 ВВЕДЕН ВПЕРВЫЕ

Настоящий технической кодекс не может быть воспроизведен, тиражирован и распространен в качестве официального издания без разрешения Министерства природных ресурсов и охраны окружающей среды Республики Беларусь

\_\_\_\_\_\_\_\_\_\_\_\_\_\_\_\_\_\_\_\_\_\_\_\_\_\_\_\_\_\_\_\_\_\_\_\_\_\_\_\_\_\_\_\_\_\_\_\_\_\_\_\_\_\_\_\_\_\_\_\_\_\_\_\_\_\_\_\_\_\_\_\_\_\_\_\_

Издан на русском языке

# **Содержание**

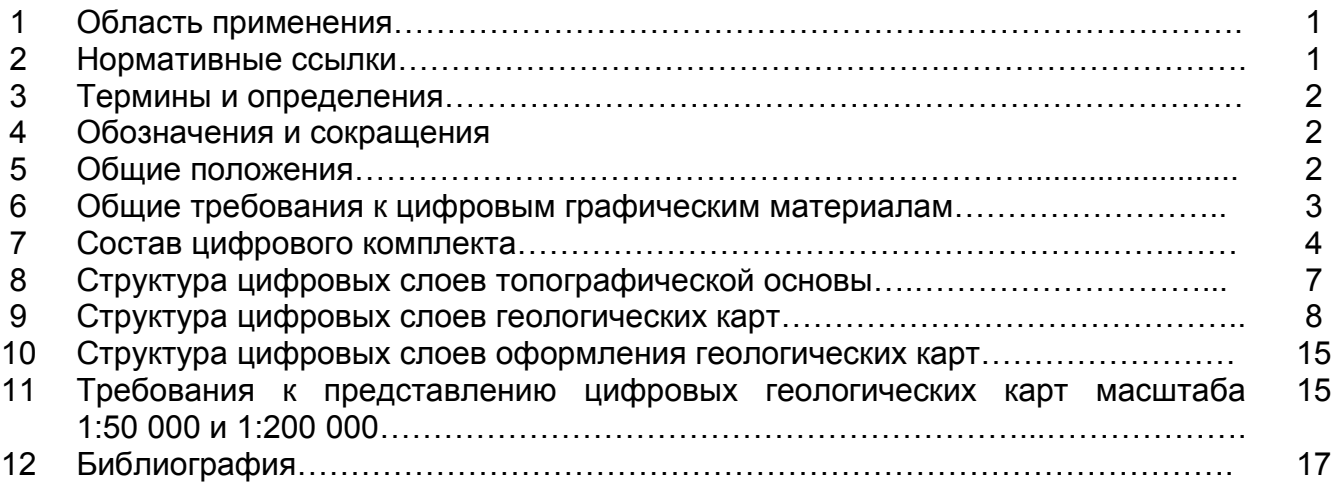

# **ТЕХНИЧЕСКИЙ КОДЕКС УСТАНОВИВШЕЙСЯ ПРАКТИКИ \_\_\_\_\_\_\_\_\_\_\_\_\_\_\_\_\_\_\_\_\_\_\_\_\_\_\_\_\_\_\_\_\_\_\_\_\_\_\_\_\_\_\_\_\_\_\_\_\_\_\_\_\_\_\_\_\_\_\_\_\_\_\_\_\_\_\_\_\_\_\_\_\_\_**

# **Охрана окружающей среды и природопользование. Недра СОСТАВ И СОДЕРЖАНИЕ ЦИФРОВЫХ ГЕОЛОГИЧЕСКИХ КАРТ ПРИ ПРОВЕДЕНИИ ГОСУДАРСТВЕННОЙ ГЕОЛОГИЧЕСКОЙ СЪЕМКИ МАСШТАБА 1:200 000 И 1:50 000**

**Ахова навакольнага асяроддзя и прыродакарыстанне. Нетры СКЛАД І ЗМЕСТ ЛІЧБАВЫХ ГЕАЛАГІЧНЫХ КАРТ ПРЫ ПРАВЯДЗЕННІ ДЗЯРЖАЎНАЙ ГЕАЛАГІЧНАЙ ЗДЫМКI МАШТАБА 1: 200 000 І 1:50 000**

# **Environmental protection and nature use. Subsoil Composition and content of digital geological maps during the state geological survey scale 1:200 000 and 1:50 000**

 $\mathcal{L}_\text{max}$  and  $\mathcal{L}_\text{max}$  and  $\mathcal{L}_\text{max}$  and  $\mathcal{L}_\text{max}$  and  $\mathcal{L}_\text{max}$  and  $\mathcal{L}_\text{max}$ 

#### **Дата введения 2016-05-01**

### **1 Область применения**

Настоящий технический кодекс установившейся практики (далее – технический кодекс) регламентирует общие правила и требования к структуре, содержанию и формату представления электронной версии цифровых геологических карт при проведении государственной геологической съемки масштаба 1:200 000 и 1:50 000 на территории Республики Беларусь.

#### **2 Нормативные ссылки**

В настоящем техническом кодексе использованы ссылки на следующие технические нормативные правовые акты в области технического нормирования и стандартизации (далее – ТНПА):

ТКП 014-2005 (04030) Цифровые карты местности. Порядок создания и обновления цифровых топографических карт и планов

ТКП 17.04-11-2009 (02120) Охрана окружающей среды и природопользование. Недра. Правила оформления в электронном виде отчетов о геологическом изучении недр

ТКП 17.04-16-2009 (02120) Охрана окружающей среды и природопользование. Недра. Правила построения, изложения и оформления отчета о геологическом изучении недр

ТКП 17.04-27-2011 (02120) Охрана окружающей среды и природопользование. Недра. Правила составления и подготовки к изданию листов Государственной геологической карты Беларуси масштаба 1:200 000

ТКП 17.04-41-2012 (02120) Охрана окружающей среды и природопользование. Недра. Правила проведения регионального геологического изучения недр - комплексной крупномасштабной геолого-гидрологической, геоэкологической и инженерно-геологической съемок по созданию Государственной геологической карты Республики Беларусь в масштабе 1:50 000

СТБ 17.04.02-02-2013 Охрана окружающей среды и природопользование. Недра. Геологические карты. Условные обозначения

Примечание – При пользовании настоящим техническим кодексом целесообразно проверить действие ТНПА по каталогу, составленному по состоянию на 1 января текущего года и по соответствующим информационным указателям, опубликованным в текущем году. Если ссылочные ТНПА заменены (изменены), то при пользовании настоящим техническим кодексом следует руководствоваться замененными (измененными) ТНПА. Если ссылочные ТНПА отменены без замены, то положение, в котором дана ссылка на них, применяется в части, не затрагивающей эту ссылку.

 $\frac{1}{2}$ 

Издание официальное

# **3 Термины и определения**

В настоящем техническом кодексе применены термины в соответствии с [1], а также следующие термины с соответствующими определениями:

**3.1 бесшовная геологическая карта:** Карта геологического содержания, охватывающая два и более номенклатурных листа или их части, и является непрерывной на всей территории исследований.

**3.2 атрибутивные (описательные) данные:** Качественные или количественные характеристики пространственных объектов, выражающиеся, как правило, в алфавитноцифровом виде.

**3.4 рабочий набор (проект):** Совокупность данных (таблиц и слоев), которая позволяет создавать сложную карту (картографическую композицию); в рабочем наборе запоминаются как имена таблиц, окна, вспомогательные окна, так и их расположение на экране, выборки и запросы.

**3.5 отчет:** Совокупность графических данных, предназначенная для вывода на печать; отчет может содержать несколько фреймов (окон), в которых размещается разная информация: карты, легенды, графики, подписи и т.д.

**3.6 таблица (слой):** Структурная единица цифровой карты.

# **4 Обозначения и сокращения**

В настоящем техническом кодексе применены следующие обозначения и сокращения:

ДЧО – до четвертичные отложения

ЗСО – зона санитарной охраны

ООПТ– особо охраняемая природная территория

ПВ – подземные воды

ПВС – полигон временного

ПВС – полигоны временного складирования отходов

ЦКГС – цифровая карта геологического содержания

ЧО – четвертичные отложения

### **5 Общие положения**

**5.1** Настоящий технический кодекс разработан в целях единообразного создания цифровых карт геологического содержания с учетом требований [2].

**5.2** ЦКГС создаются в масштабах проводимых геологосъемочных работ и формируются в виде массивов цифровой картографической информации (множеств объектов ЦКГС) на участки территории в границах проводимых работ.

**5.3** ЦКГС создаются (составляются) и (или) обновляются с использованием топографической основы не старше 10 лет.

**5.4** ЦКГС крупных масштабов используют в процессе создания (составления) ЦКГС более мелких масштабов.

**5.5** При создании и обновлении ЦКГС используются геологические, аэрокосмические и топографические материалы, в том числе представленные в цифровой форме, полнота и точность которых удовлетворяют требованиям к ЦКГС создаваемого масштаба, а также дополнительные и справочные материалы, гарантирующие современность и достоверность помещенных в них сведений.

**5.6** Состав, содержание и оформление геологической информации при подготовке ЦКГС определяются ТКП 17.04-27, ТКП 17.04-41, СТБ 17.04.02-02.

**5.7** Требования к электронной структуре ЦКГС, изложенные в настоящем техническом кодексе, реализуются независимо от методов, технологий, технических и программных средств, используемых при создании и обновлении ЦКГС.

**5.8** ЦКГС создаётся одним листом на всю картографируемую территорию (бесшовная геологическая карта) не зависимо от разбивки по номенклатурным листам. Разбивка на номенклатурные листы (по мере необходимости) и зарамочное оформление выполняются на последней стадии непосредственно при подготовке карт к печати или изданию.

# **6 Общие требования к цифровым графическим материалам**

**6.1** Основным требованием к комплекту цифровых геологических карт является его полная самодостаточность и возможность работы со всеми его составляющими без дополнительных условий, что предполагает строгое соблюдение нормативной структуры комплекта и его содержательному наполнению.

**6.2** Все ЦКГС по одному объекту размещаются в одной папке.

При большом количестве тематических карт разной направленности допускается использование нескольких папок по основным направлениям.

#### *Например:*

- *1. Геология*
- *2. Гидрогеология*
- *3. Геофизика*
- *4. Экология*

**6.3** Каждая таблица (слой) рабочего набора содержит однотипные объекты.

#### *Например:*

- *таблица (слой) с точками,*
- *таблица (слой) с линиями,*
- *таблица (слой) с полигонами,*

*- таблица (слой) с текстом.*

При отображении разнотипных объектов одной тематики создаются несколько слоёв с одинаковым названием с припиской на конце:

- Тч – точечные объекты;

- Лн линейные объекты;
- Пл площадные объекты.

**6.4** При создании нового набора на дисковом пространстве создается папка с рабочим названием объекта исследований, в которой сохраняются все файлы, таблицы (слои), относящиеся к ЦКГС.

**6.5** Все слои создаются непрерывными на всю территорию исследований не зависимо от разбивки на планшеты.

**6.6** Создание (составление) и (или) обновление ЦКГС включает три части:

- создание цифровой топографической основы;

- создание цифровых тематических бесшовных карт геологического содержания;

- подготовка карт к печати или изданию с делением по номенклатурным листам и зарамочным оформлением.

**6.7** ЦКГС состоит из компонентов, каждый из которых является частной цифровой моделью совокупности природных и техногенных факторов, отображаемых в специальной нагрузке одной или нескольких карт комплекта и сопровождающих его профилей (разрезов)

и условных вертикальных плоскостей (например, схемы соотношений четвертичных образований).

В общем случае самостоятельными компонентами должны быть представлены не только главные карты комплекта графики, но и все сопровождающие их картографические зарамочные схемы, вне зависимости от масштаба последних.

Цифровая топографическая основа является самостоятельным компонентом ЦКГС и ее содержание не должно дублироваться в других компонентах.

**6.8** При построении ЦКГС система координат может быть использована любая из существующих. Рекомендуемая для работы система геодезических координат –1942 года.

Все используемые растровые и векторные картографические материалы трансформируются и привязываются к одной для всех системе координат.

**6.9** При создании ЦКГС возможно, но не является обязательным, представление в ГИСформате цифровых моделей следующих элементов комплекта государственной геологической карты:

– мелкомасштабных карт и схем, выходящих за рамку основных карт (например, схемы расположения листов);

– первичной информации по геофизическим профилям (например, сейсмическим).

**6.10** Все файлы шрифтов, типов линий, заливок и штриховок, необходимые для оформления комплекта государственной геологической карты, но не входящие в стандартный набор используемой ГИС-системы, хранятся вместе с цифровым комплектом.

# **7 Состав цифрового комплекта**

**7.1** Размещение файлов и папок цифрового комплекта на дисковом пространстве ПЭВМ соответствует структуре базовых папок цифрового комплекта, представленной в таблице 7.1.

**7.2** Рабочие папки делятся на 2 вида:

Общие – в которых хранятся таблицы (слои) и файлы, предназначенные для всех или большинства ЦКГС;

Тематические – в которых хранятся таблицы (слои) и файлы, предназначенные для создания конкретной тематической карты.

**7.3** К общим папкам относятся:

«Базовая карта» – предназначена для хранения топографической основы территории работ;

«Границы» – предназначена для хранения различных границ, например, границы участка работ, границы административных районов, Республики Беларусь и т.п.;

«Оформление» – предназначена для хранения таблицы (слои) и файлов для графического оформления карт и подготовки их к изданию (печати);

«Растры» – предназначена для хранения растровых файлов авторских карт;

«Рабочая» – предназначена для хранения временных или промежуточных файлов и таблиц (слоев) необходимых для работы;

«Скважины» – предназначена для хранения файлов и таблицы (слои) по буровым скважинам;

«Профили» – предназначена для хранения файлов и таблиц (слоев) по геологическим (геофизическим, гидрогеологическим и др.) профилям (разрезам).

| Папки                      | Папки                    | Папки                         | Папки             |
|----------------------------|--------------------------|-------------------------------|-------------------|
| (1 уровень)                | (2 уровень)              | (3 уровень)                   | (4 уровень)       |
|                            |                          |                               |                   |
| «Рабочее название объекта» |                          |                               |                   |
|                            | Базовая                  |                               |                   |
|                            | карта                    | Растр                         |                   |
|                            |                          |                               |                   |
|                            |                          | Цифровой план                 |                   |
|                            |                          |                               | Населенные пункты |
|                            |                          |                               | Дороги            |
|                            |                          |                               | Гидрография       |
|                            |                          |                               | Рельеф            |
|                            |                          |                               |                   |
|                            | Геология ЧО<br>Литология |                               |                   |
|                            |                          | Мощность                      |                   |
|                            |                          | Поверхности                   |                   |
|                            |                          | Стратиграфия                  |                   |
|                            |                          | Границы отложений             |                   |
|                            |                          |                               |                   |
|                            | Геология ДЧО             |                               |                   |
|                            |                          | Литология                     |                   |
|                            |                          | Мощность                      |                   |
|                            |                          | Поверхности                   |                   |
|                            |                          | Стратиграфия                  |                   |
|                            |                          | Границы отложений             |                   |
| Гидрогеология              |                          |                               |                   |
|                            | Горизонты                |                               |                   |
|                            |                          | Литология                     |                   |
|                            |                          | Уровень ПВ                    |                   |
|                            |                          | Границы горизонтов            |                   |
|                            |                          |                               |                   |
|                            | Геоморфология            |                               |                   |
|                            |                          | Морфометрия                   |                   |
|                            |                          | Тип рельефа<br>ФизГео процесы |                   |
|                            |                          |                               |                   |

**Таблица 7.1 – Структура базовых папок цифрового комплекта**

# **Окончание таблицы 7.1**

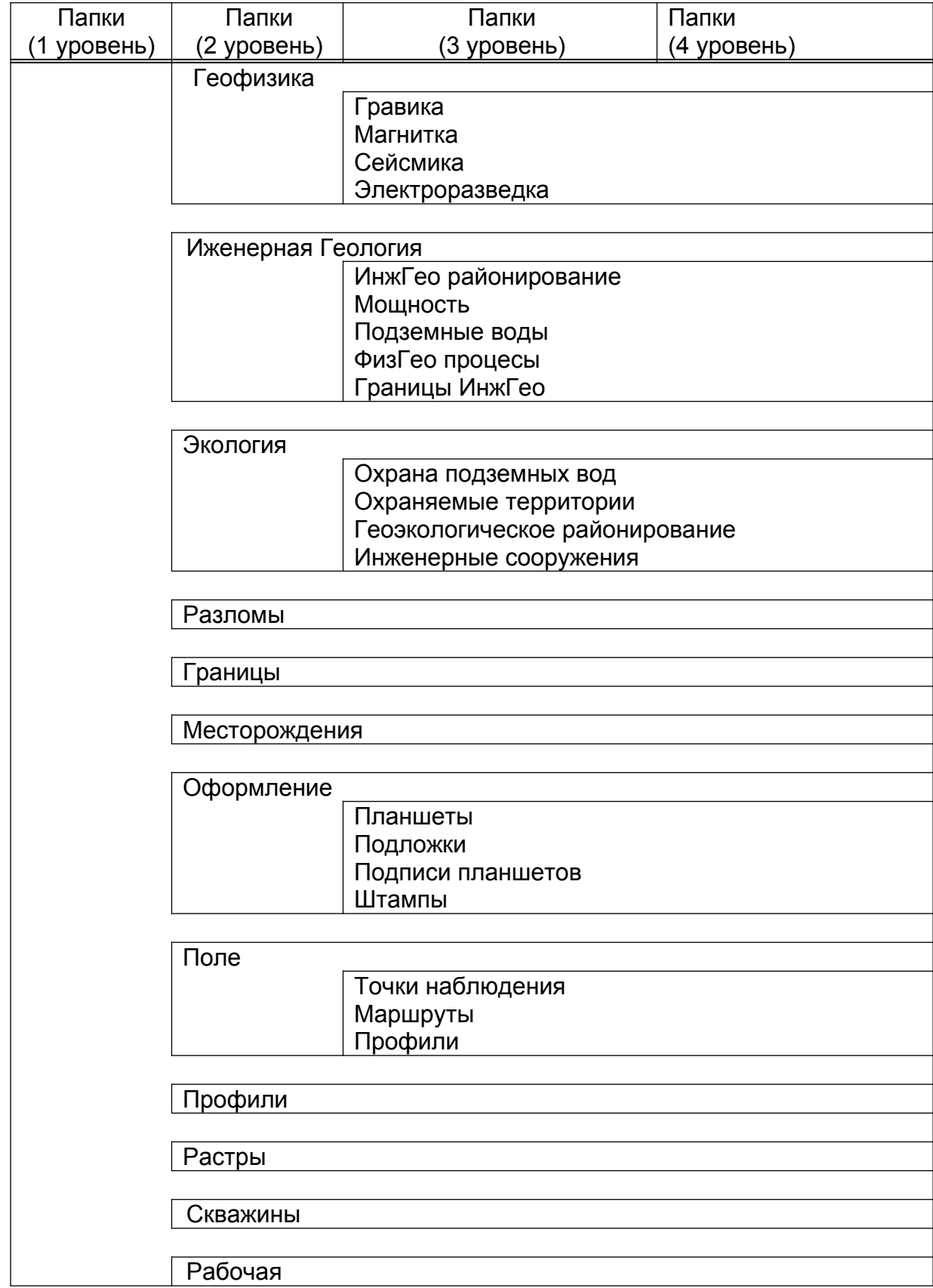

**7.4** Все рабочие наборы хранятся в папке первого уровня.

**7.5** Для карт фактического материала отдельные папки не создаются, вся необходимая информация размещается в папках второго уровня, в зависимости от тематики необходимых таблиц (слоев).

**7.6** Папки третьего уровня создаются при наличии двух и более слоев одинаковой тематики. При наличии только одного слоя необходимой тематики папку третьего уровня создавать не обязательно, допускается его хранение в папке второго уровня.

**7.7** При создании карт и схем, не описанных в настоящем техническом кодексе, размещение их таблиц (слоев) и файлов определяется авторами комплекта в папках второго и третьего уровня.

#### **8 Структура цифровых слоев топографической основы**

**8.1** ЦКГС создаётся на основе аналоговых (бумажных) и цифровых топографических карт масштаба 1:25 000, 1:50 000, 1:10 0000, 1:200 000 в соответствии с ТКП 014-2005.

**8.2** В соответствии с требованиями «Технических условий на создание растровых топографических карт масштаба 1:50 000 и 1:200 000 с грифом «Для служебного пользования», выполняется разгрузка объектового состава картографических материалов, созданных с грифом «секретно».

**8.3** Папка «Базовая карта» включает таблицы (слои) и файлы, предназначенные для создания топографической основы в соответствии с таблицами 8.1-8.4.

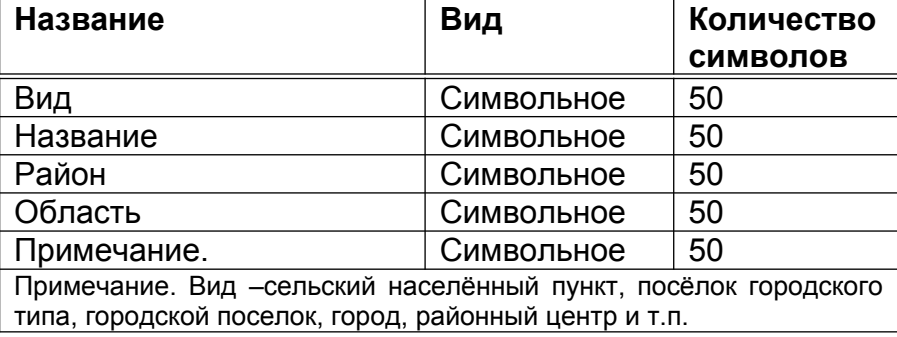

#### **Таблица 8.1 – Структура таблицы «Населенные пункты»**

#### **Таблица 8.2 – Структура таблицы «Дороги»**

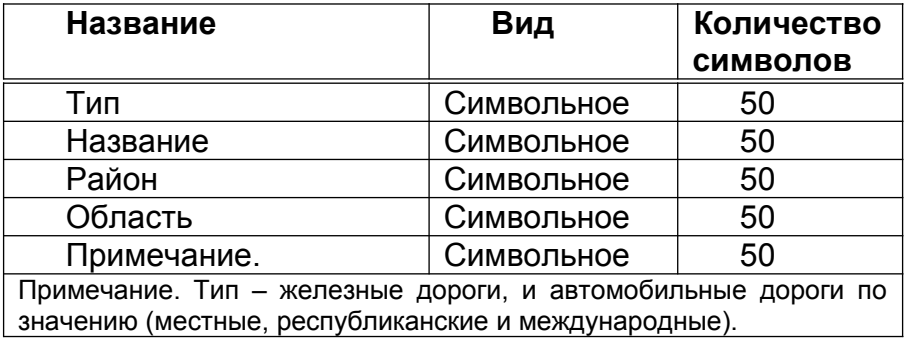

## **Таблица 8.3 – Структура таблицы «Гидрография»**

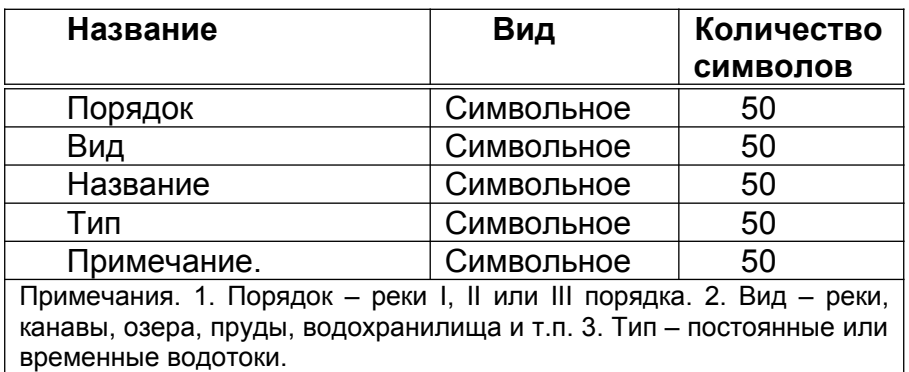

# **Таблица 8.4 – Структура таблицы «Рельеф»**

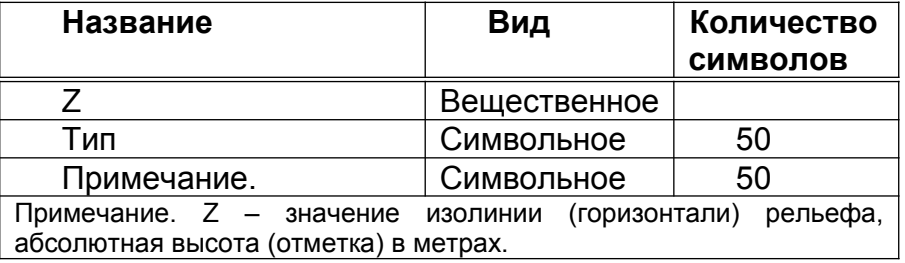

# **9 Структура цифровых слоев геологических карт**

**9.1** Папка «Геология ЧО» включает в себя все основные тематические таблицы (слои), необходимые для построения (создания) карт по четвертичным отложениям в соответствии с таблицами 9.1-9.5.

# **Таблица 9.1 – Структура таблицы «Стратиграфия»**

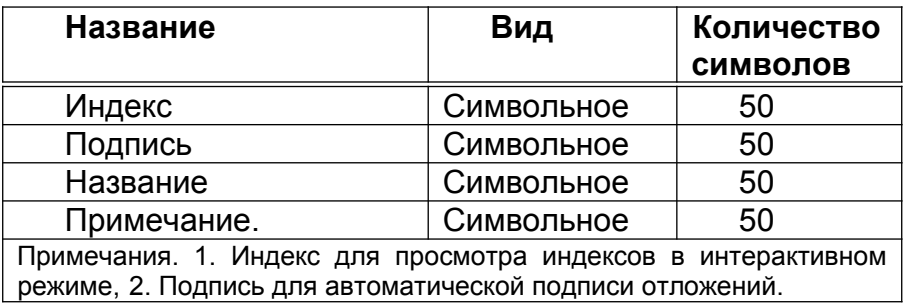

# **Таблица 9.2 – Структура таблицы «Литология»**

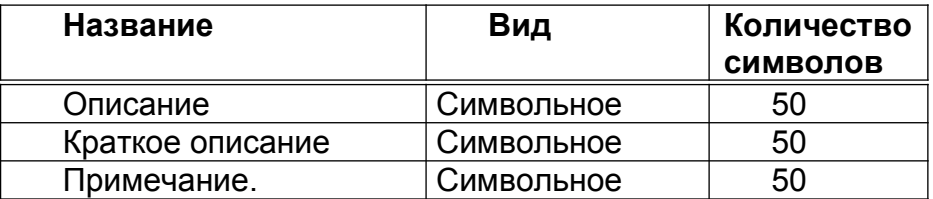

## **Таблица 9.3 – Структура таблицы «Мощности»**

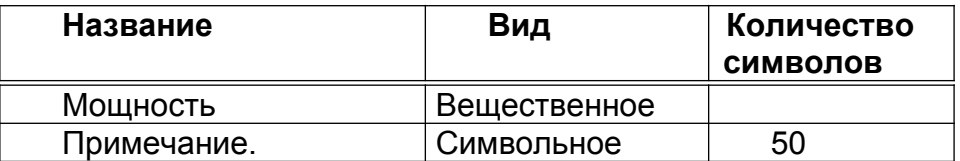

#### **Таблица 9.4 – Структура таблицы «Поверхности»**

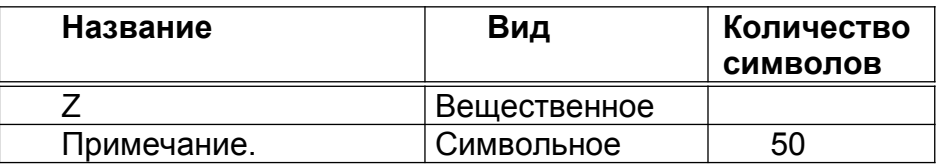

#### **Таблица 9.5 – Структура таблицы «Граница отложений»**

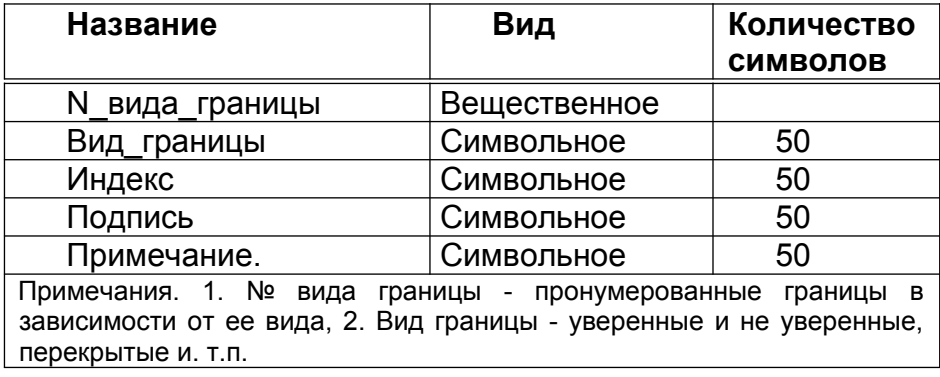

**9.2** Папка «Геология ДЧО» включает в себя все основные тематические таблицы (слои), необходимые для построения (создания) карт по дочетвертичным отложениям.

Структура таблицы аналогична структуре по четвертичным отложениям.

**9.3** Папка «Гидрогеология» включает в себя все основные тематические таблицы (слои), необходимые для построения (создания) карт гидрогеологического содержания.

Структура таблиц «Горизонты», «Литология» и «Границы горизонтов» аналогична структурам таблиц 9.1, 9.2, 9.5. Структура таблицы «Уровень ПВ» приведена в таблице 9.6.

### **Таблица 9.6 – Структура таблицы «Уровень ПВ»**

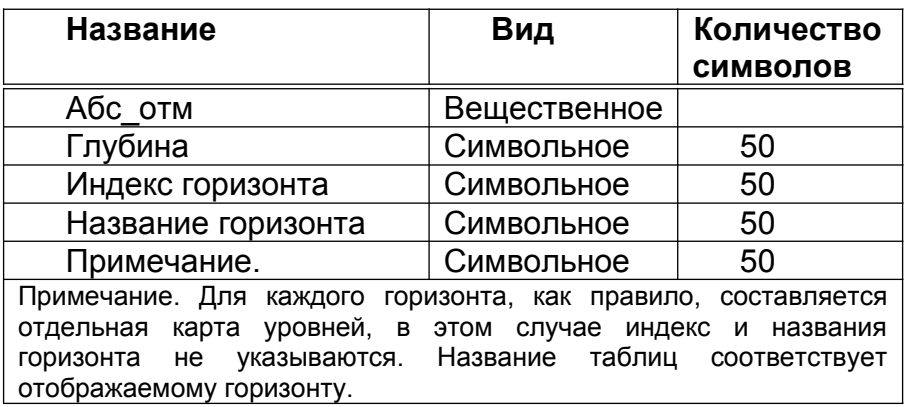

**9.4** Папка «Геоморфология» включает в себя все основные тематические таблицы (слои), необходимые для построения геоморфологической карты в соответствии с таблицами 9.7-9.9.

#### **Таблица 9.7 – Структура таблицы «Морфометрия»**

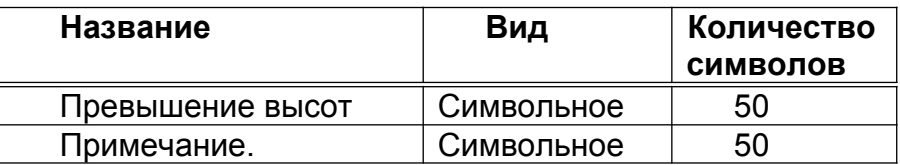

#### **Таблица 9.8 – Структура таблицы «Тип рельефа»**

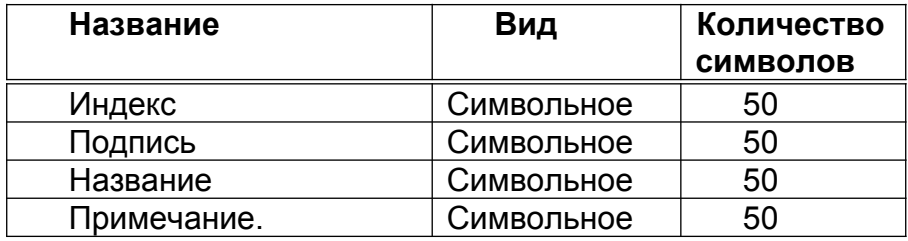

#### **Таблица 9.9 – Структура таблицы «ФизГео процесы»**

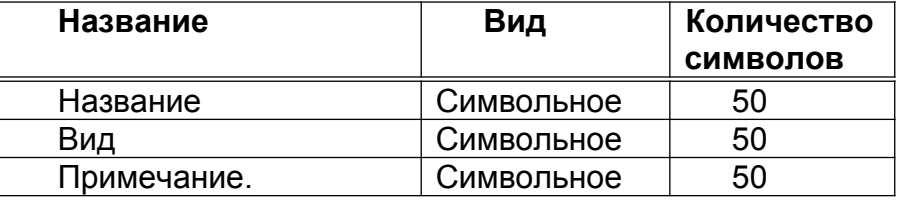

**9.5** Папка «Геофизика» включает в себя все основные тематические таблицы (слои) и файлы, необходимые для построения (создания) карт геофизического содержания.

Структура таблиц не нормируется, так как карты представляют собой геофизические поля, полученные методом интерполяции значений по профилям и точечкам. Поля могут быть получены в различных программах. Их структура зависит от специфики используемых программ, способа конвертации и привязки в рабочей программе.

Все исходные точки и профили, а так же полученные результаты хранятся в соответствующих папках второго уровня.

**9.6** Папка «Инженерная геология» включает в себя все основные тематические таблицы (слои) и файлы, необходимые для построения (создания) инженерногеологической карты.

Структура таблиц «Мощности» и «ФизГео процессы», «Границы ИнжГео» соответствует таблицам 9.3, 9.5 и 9.9. Структура таблиц «ИнжГео районирование» и «Подземные воды» приведена в таблицах 9.10 и 9.11.

### **Таблица 9.10 – Структура таблицы «ИнжГео районирование»**

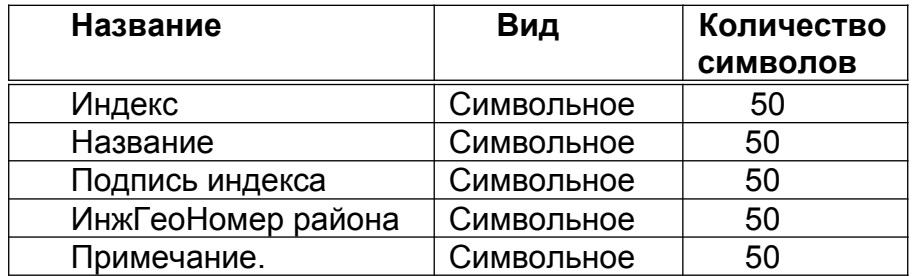

# **Таблица 9.11 – Структура таблицы «Подземные воды»**

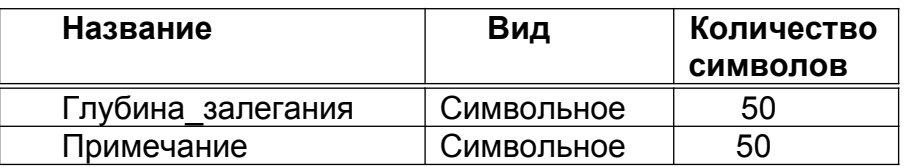

**9.7** Папка «Экология» включает в себя все основные тематические таблицы (слои) и файлы, необходимые для построения (создания) экологической карты.

**9.7.1** Подпапка «Охрана подземных вод» включает две основных таблицы (слоя): «Водозаборы» и «ЗСО водозаборов» в соответствии с таблицами 9.12 и 9.13.

### **Таблица 9.12 – Структура таблицы «Водозаборы»**

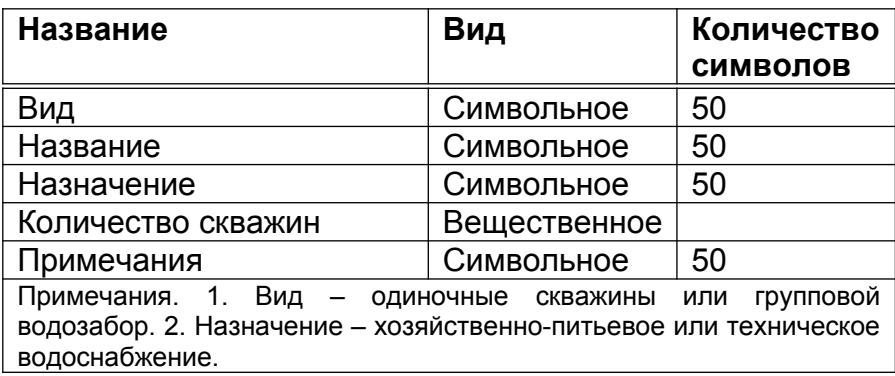

### **Таблица 9.13 – Структура таблицы «ЗСО водозаборов»**

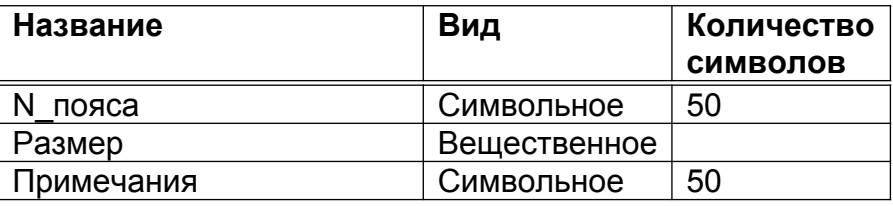

**9.7.2** Подпапка «Охраняемые территории» включает следующие основные таблицы: «ООПТ» и «Водоохранные зоны», содержание которых соответствует таблицам 9.14-9.15.

### **Таблица 9.14 – Структура таблицы «ООПТ»**

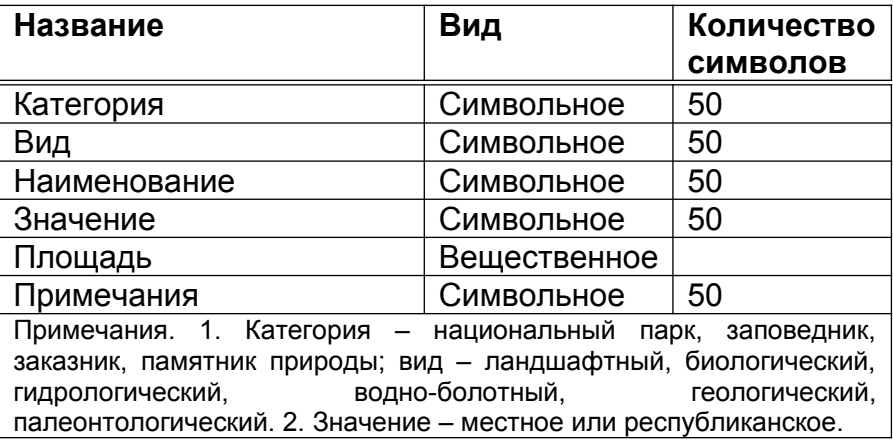

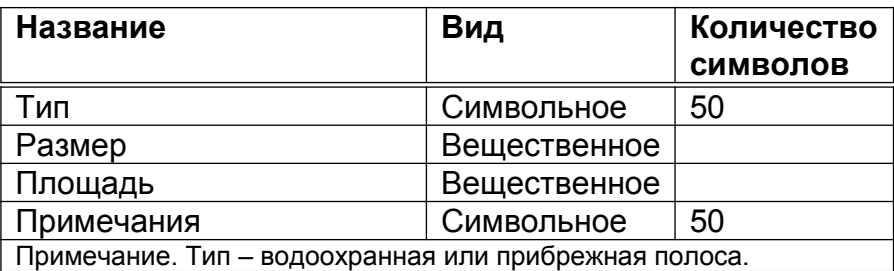

#### **Таблица 9.15 – Структура таблицы «Водоохранные зоны»**

**9.7.3** Подпапка «Геоэкологическое районирование» оформляется в соответствии с таблицей 9.16.

### **Таблица 9.16 – Структура таблицы «Геоэкологическое районирование»**

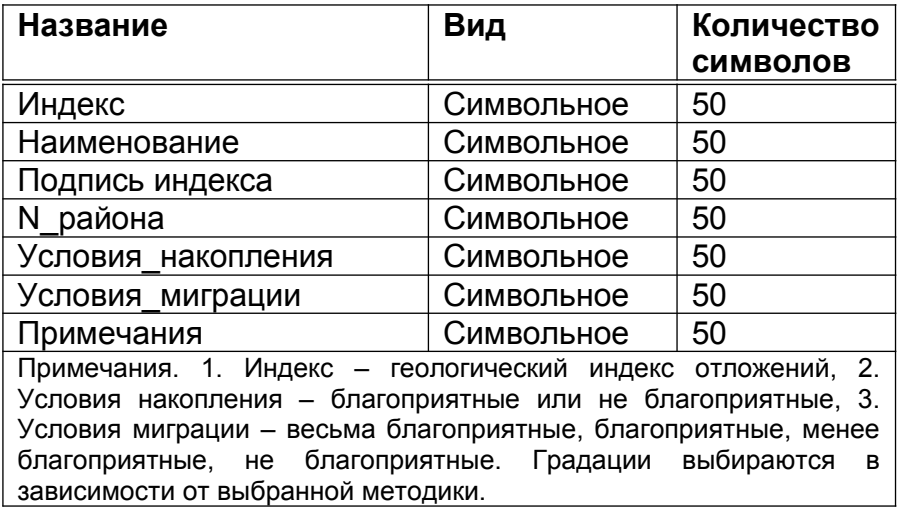

**9.7.4** Подпапка «Инженерные сооружения» содержит таблицу «Полигоны отходов» согласно таблице 9.17. Остальные таблицы не нормируются.

# **Таблица 9.17 – Структура таблицы «Полигоны отходов»**

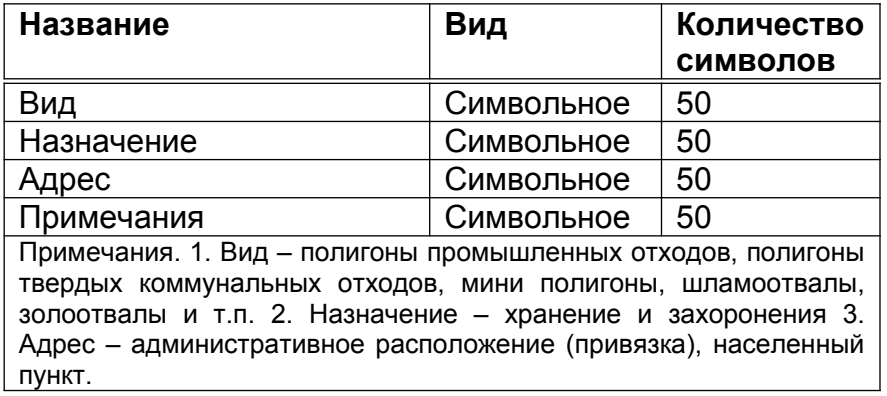

**9.8** Папка «Разломы» включает в себя все основные тематические таблицы (слои) и файлы, связанные с разломами. Структура таблицы «Разломы» соответствует таблице 9.18.

#### **Таблица 9.18 – Структура таблицы «Разломы»**

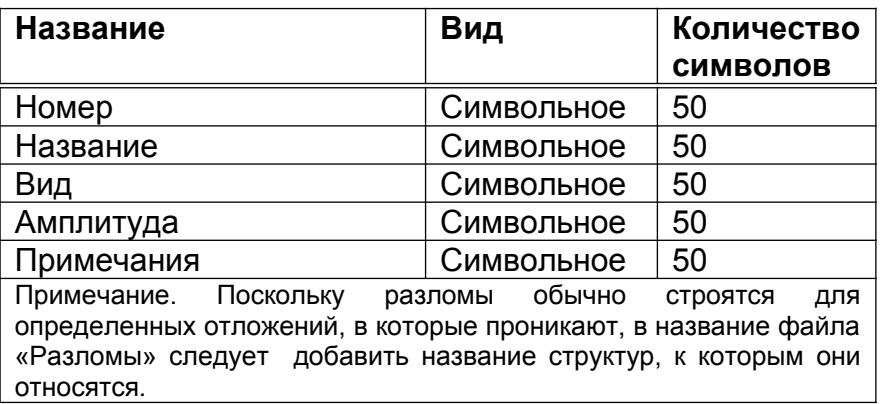

**9.9** Папка «Месторождения» включает в себя все основные тематические таблицы (слои) и файлы по месторождениям. Структура таблицы «Месторождения» соответствует таблице 9.19.

#### **Таблица 9.19 – Структура таблицы «Месторождения»**

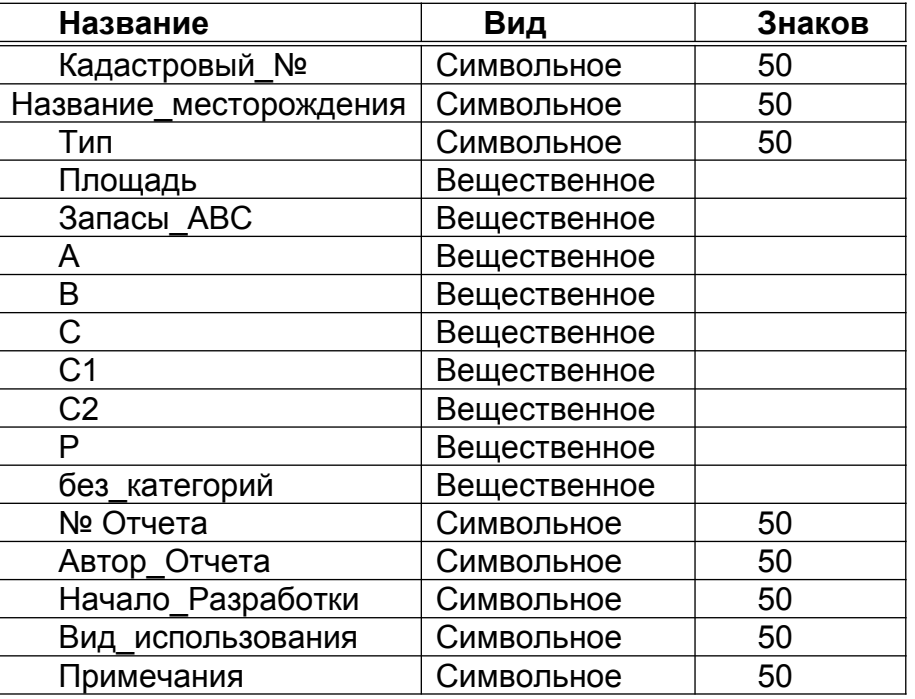

При наличии месторождений, которые выносятся площадями, таблицу (слой) желательно разделить на две: одну – с точечными объектами, вторую – с площадными объектами. В таблицу с точечными объектами выносятся все месторождения, при этом, на площадях выносятся центры месторождений.

**9.10** Папка «Поле» включает в себя все основные тематические таблицы (слои) и файлы, связанные с полевыми работами. Содержание таблиц (слоев) не нормируется.

**9.11** Папка «Профили» включает в себя все основные тематические таблицы (слои) и файлы, связанные с профилями и разрезами по разрабатываемым картам: линии профилей (разрезов), точки замеров геофизических параметров и др. Структура таблиц для линий геологических профилей (разрезов) разрезов соответствует таблице 9.20, а для линий геофизических профилей – таблице 9.21. Структура таблицы для точек геофизических пикетов соответствует таблице 9.22.

**Таблица 9.20 – Структура таблиц для линий геологических и геолого-гидрогеологических профилей (разрезов)**

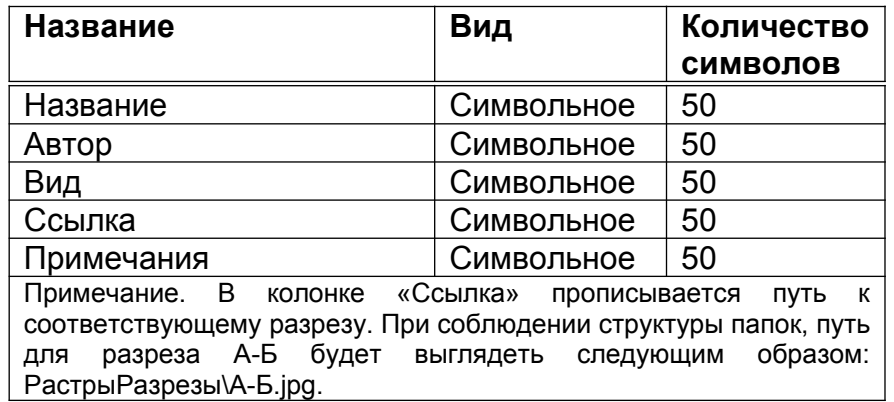

## **Таблица 9.21 – Структура таблиц для линий геофизических профилей**

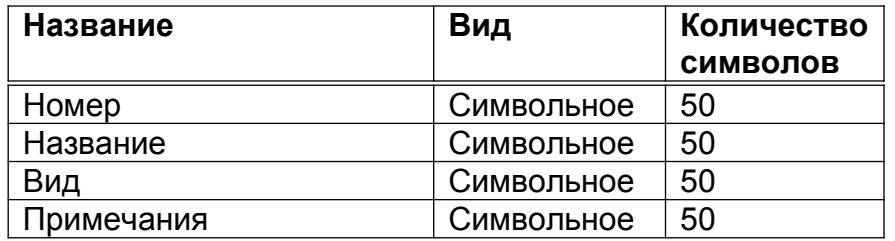

#### **Таблица 9.22 – Структура таблицы для точек геофизических пикетов**

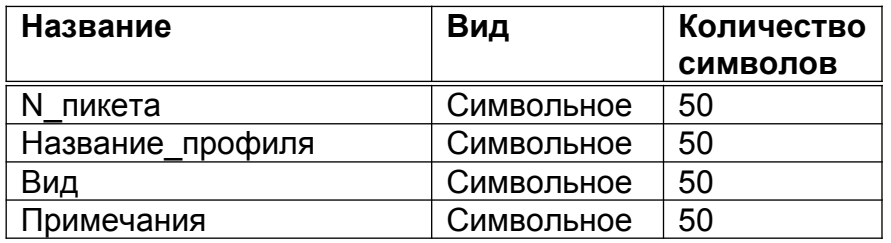

**9.12** Папка «Растры» включает в себя все растровые объекты, используемые при построении (создании) карт геологического содержания. Содержание файлов не нормируется.

**9.13** Папка «Скважины» включает в себя скважины, используемые при построении карт геологического содержания. Структура таблицы «Скважины» соответствует таблице 9.23, а таблица «Гидрогеологические скважины» - таблице 9.24.

### **Таблица 9.23 – Структура таблицы «Скважины»**

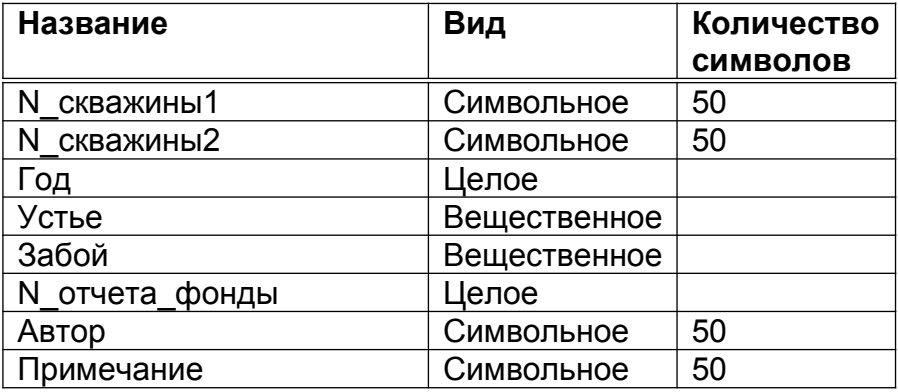

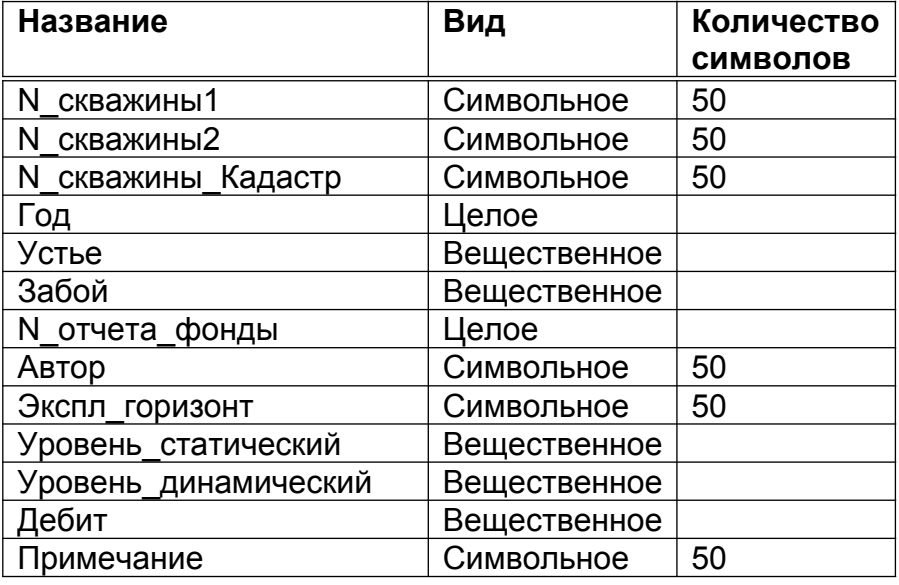

#### **Таблица 9.24 – Структура таблицы «Гидрогеологические скважины»**

**9.14** Папка «Рабочая» включает в себя все рабочие неклассифицированные или дополнительные материалы, используемые для работ при построении (создании) карт. Структура таблиц не нормируется.

# **10 Структура цифровых слоев оформления геологических карт**

**10.1** Папка «Оформление» включает таблицы (слои) и файлы, предназначенные для графического оформления карт геологического содержания и подготовки их к печати. Структура таблиц (слоев) и их заполнение не нормируется.

**10.2** Разбивки по номенклатурным листам или по группам номенклатурных листов выполняются путем выделения необходимых участков для печати на основной карте без ее физической разрезки на части.

**10.3** Штампы для карты желательно создавать во внешних графических редакторах и подгружать в виде растрового объекта.

**10.4** Для печати отчетных карт допускается применять географические системы координат, которые позволяют убрать повороты номенклатурных листов.

**10.5.** Зарамочное оформление (подписи листов, условные обозначения, линейка, рамки печати и т.п.) рекомендуется делать непосредственно в отчете.

# **11 Требования к представлению цифровых геологических карт масштабов 1:200 000 и 1:50 000**

**11.1** Все компоненты обязательного комплекта государственных геологических карт, выполненных в соответствующем масштабе, представляются в виде оформленных и подготовленных для полноценной визуализации рабочих наборов (проектов).

Каждый рабочий набор (проект) включает в себя одну карту основного комплекта и все элементы (разрезы, схемы) ее зарамочного оформления.

**11.2** Рабочим наборам (проектам) присваиваются имена, включающие номенклатуру листа или номер приложения и краткие обозначения основных карт.

Каждая составляющая рабочего набора (проекта): карта, схема, условные обозначения и т.д. собирается в отдельном окне (виде, фрейме), которому присваивается название, идентичное названию соответствующей карты или элемента ее зарамочного оформления.

Имена оформительских тем наследуют имена соответствующих базовых тем с добавлением соответствующих расширений.

Папкам, не описанным в настоящем техническом кодексе, присваиваются имена по усмотрению авторов, но в соответствии с тематикой хранящихся в них таблиц (слоёв) и файлов.

**11.3**. Использованные для оформления проектов нестандартные шрифты, типы линий и заливки хранятся в дополнительной папке.

**11.4** Каждый рабочий набор (проект) сопровождается текстовым файлом, в котором расшифровывается полная структура набора с перечислением по отдельным видам всех включенных в состав проекта таблиц (слоёв) не регламентируемых настоящим техническим кодексом.

**11.5** Если внемасштабные элементы зарамочного оформления (условные обозначения, стратиграфическая колонка, таблица полезных ископаемых и др.) не создавались с помощью ГИС-систем и, соответственно, не включены в наборы основной графики, то они представляются в формате графического редактора с описанием его названия и версией программы.

**11.9** С целью предоставления в сжатом виде полной и быстро обозримой основной информации о комплекте государственной геологической карты, а также о его исполнителях составляется паспорт комплекта материалов.

**11.10** Паспорт комплекта материалов составляется в виде текстового документа со строго регламентированной структурой, элементами которой являются:

– заголовок;

– номенклатура листа Госгеолкарты-200 или Госгеолкарты-50;

– заказчик работ по составлению листа;

– организация-исполнитель (организации-исполнители) работ;

– состав комплекта Госгеолкарты-200 или Госгеолкарты-50;

– характеристика цифровой топографической основы;

– перечень компонентов (тематических карт) территории номенклатурного листа;

– перечень цифровых макетов печати;

– описание структуры цифровых материалов объяснительной записки;

– описание общей структуры и содержательного наполнения сопровождающей базы данных;

– перечень сопроводительной документации в ее цифровом представлении;

– указание работника (работников) организации-исполнителя (организаций-исполнителей), ответственного за проектирование и выходной контроль цифровых материалов;

Структура паспорта комплекта материалов может быть дополнена разделом примечаний, содержание которого не регламентируется.

# **Библиография**

[1] Кодекс Республики Беларусь о недрах от 14 июля 2008 г. № 406-З

[2] Инструкция о порядке создания карт и планов ограниченного распространения и открытого опубликования.

Утверждена постановлением Государственного комитета по имуществу Республики Беларусь 5 июня 2007 г. N 35

Генеральный директор Республиканского унитарного предприятия «Научнопроизводственный центр по геологии»  $\overline{\phantom{a}}$  , and the set of the set of the set of the set of the set of the set of the set of the set of the set of the set of the set of the set of the set of the set of the set of the set of the set of the set of the s М.П. подпись В.Д. Коркин Ответственный исполнитель, Заместитель генерального директора по науке Республиканского унитарного предприятия «Научнопроизводственный центр по геологии» \_\_\_\_\_\_\_\_\_\_\_\_\_\_\_\_\_\_ М.П. подпись С.О. Мамчик Начальник филиала «Геофизическая экспедиция» Республиканского унитарного предприятия «Научнопроизводственный центр по геологии»  $\overline{\phantom{a}}$  , and the set of the set of the set of the set of the set of the set of the set of the set of the set of the set of the set of the set of the set of the set of the set of the set of the set of the set of the s М.П. подпись О.С. Трусов Разработчик, Главный гидрогеолог ГПГСР № 47 филиала «Геофизическая экспедиция» Республиканского унитарного предприятия «Научнопроизводственный центр по геологии»  $\overline{\phantom{a}}$  , and the set of the set of the set of the set of the set of the set of the set of the set of the set of the set of the set of the set of the set of the set of the set of the set of the set of the set of the s М.П. подпись А.Н. Авхимович Начальник отдела правовой и кадровой работы Республиканского унитарного предприятия «Научнопроизводственный центр по геологии»  $\overline{\phantom{a}}$  , and the set of the set of the set of the set of the set of the set of the set of the set of the set of the set of the set of the set of the set of the set of the set of the set of the set of the set of the s М.П. подпись О.П. Бернюкевич